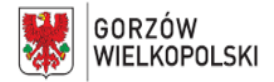

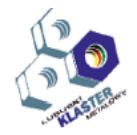

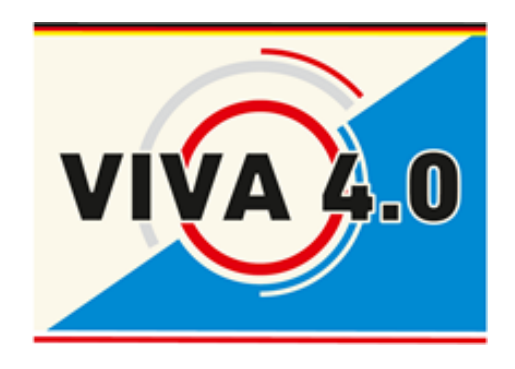

# **PROGRAM NAUCZANIA KURSU UMIEJĘTNOŚCI ZAWODOWYCH**

**Nazwa kursu: Sterowniki z programowalną pamięcią (PLC)**

**Grupa docelowa: Uczniowie i pracownicy Czas realizacji**: 5 dni- 40 godz. **Autor**: Maik Eberl

**Ewaluacja**: Bernd Neumann

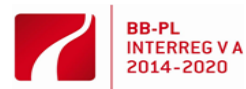

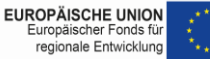

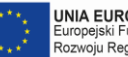

UNIA EUROPEJSKA Europejski Fundusz Europejski i dridusz<br>Rozwoju Regionalnego

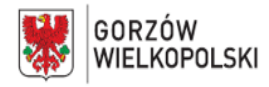

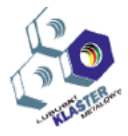

#### **I. Krótki opis kursu**:

W opracowaniu tym omówione zostały najważniejsze treści kursu "Sterowniki z programowalną pamięcią" (Programowalny sterownik logiczny, PLC). Kurs ten składa się z części online i części praktycznej. Praktyczną część kursu poprzedza wstępne przygotowanie w formie online. Przygotowanie do praktycznej części kursu ma szczególne znaczenie dla tych uczestników, których dotychczasowa wiedza wymaga uporządkowania lub uzupełnienia. Podczas praktycznej części kursu uczestnicy pracować będą na urządzeniach automatyki S7-300 firmy Siemens i oprogramowaniu "Simatic Manager". Uczestnicy będą testowali opracowane przez siebie programy na realnych wzorcowych urządzeniach. Celem niniejszego kursu jest zdobycie i opanowanie przez uczestników ogólnej, podstawowej wiedzy z zakresu sterowników z programowalną pamięcią. Dzięki temu uczestnicy będą w stanie dokonać transferu zdobytej wiedzy przy obsłudze różnorodnych urządzeń automatyki oraz oprogramowania do programowania zastosowanego w tych urządzeniach.

## **II. Wymagania wejściowe:**

Chcąc przystąpić do nauki programowania sterowników z programowalną pamięcią (PLC) korzystne jest posiadanie podstawowej wiedzy z dziedziny technologii cyfrowej, przynajmniej w zakresie systemów liczbowych i trzech podstawowych funkcji logicznych(algebra Boole´a). Dodatkowo wymagane są wiadomości z zakresu techniki sterowników elektrycznych i obsługi komputera (PC). Uczestnicy powinni posiadać również umiejętność logicznego myślenia i koncentracji przez dłuższy okres czasu.

Pierwsza część kursu online poświęcona jest przede wszystkim wprowadzeniu uczestnika do tematyki z zakresu sterowników z programowalną pamięcią lub powtórki materiału w ramach przygotowania do części praktycznej obejmującej następujące zagadnienia:

- obchodzenie się z systemami liczbowymi: obliczanie i zamiana
- podstawowe funkcje logiczne
- tworzenie tabel prawdy(logicznych)
- znajomość systemu operacyjnego Windows, umiejętność posługiwania się PC
- podstawy sterowników elektrycznych
- ogólne podstawy z zakresu elektrotechniki

# **III. Wykaz umiejętności kształtowanych w ramach kursu. Czyli jakie kompetencje zdbobędzie uczestnika w trakcie kursu?**

Uczestnicy kursu sterowniki z programowalną pamięcią (PLC) będą w stanie zaprogramować sterownik i uruchomić go na realnym urządzeniu. Ponadto będą potrafili dobrać odpowiedni sprzęt (hardware) i przy wykorzystaniu odpowiednich narzędzi(tools) skonfigurować go, rozwiązać problemy z interfejsem komunikacji pomiędzy urządzeniem programującym a urządzeniem automatyki, przeanalizować instalacje automatyki i w sposób ukierunkowany i planowy szukać prostych błędów, usterek.

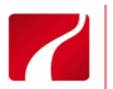

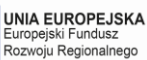

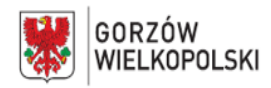

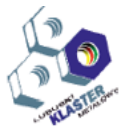

## **IV. Oczekiwane efekty**

Kryteria zaliczenia materiału nauczania kursu PLC to przeprowadzenie grutownej analizy opisu funkcjonalnego zaprogramowanego urządzenia oraz przy zachowaniu aspektów techniki i fizyki wynikający z tego niezależnie sporządzony program sterujący. Ważnymi kryteriami oceny są tutaj prawidłowa konfiguracja sprzętowa(hardware), prawidłowa tabela symboli, praca z komentarzami, struktura programu, wykorzystanie funkcji specjalnych i rozwiązywanie prostych usterek/błędów.

#### **V. Treści nauczania**

#### **1. dzień**

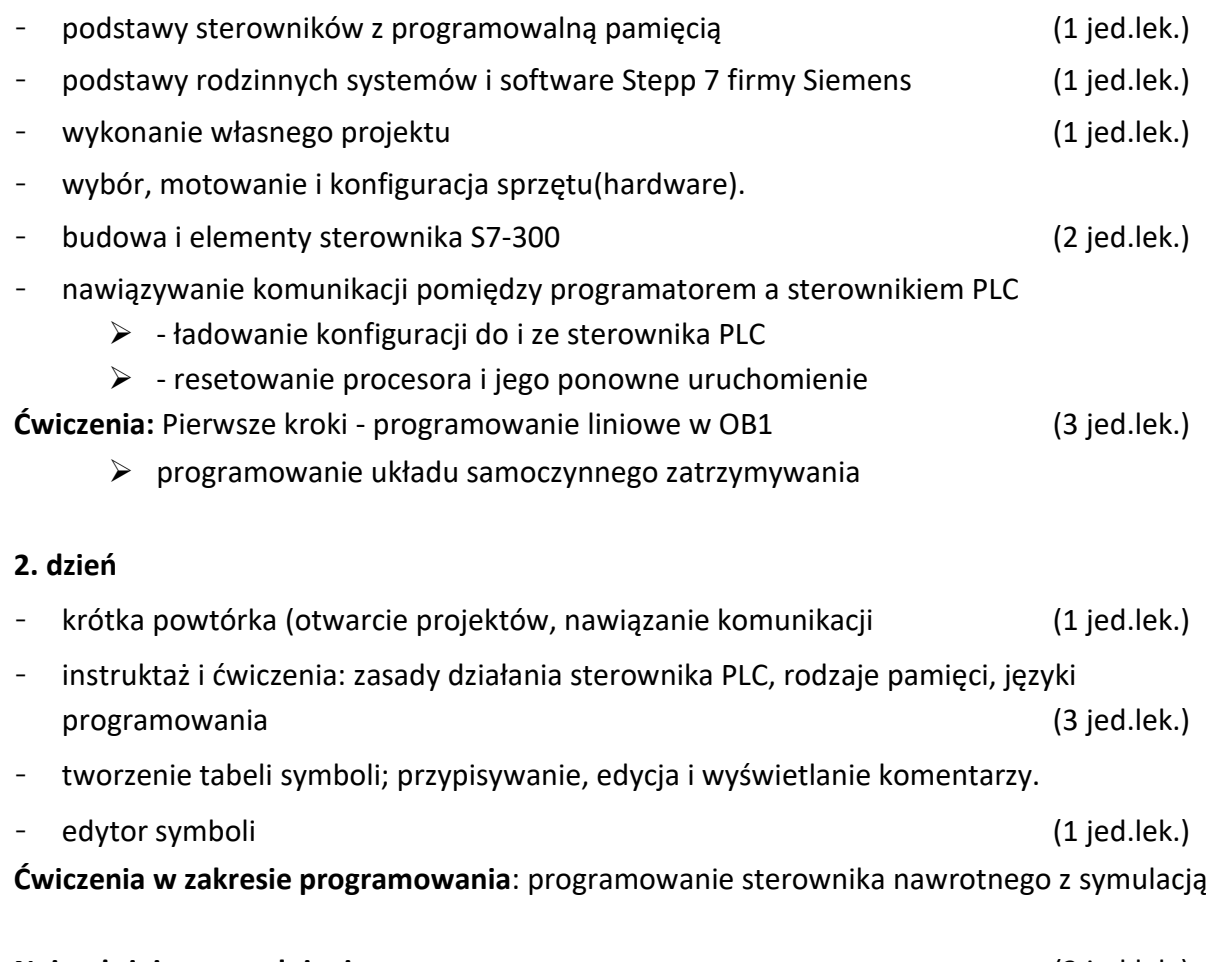

#### **Najważniejsze zagadnienia:** (3 jed.lek.)

- ➢ funktor zdaniotwórczy
- $\triangleright$  elementy pamięci
- ➢ tworzenie tabeli symboli
- ➢ symulacja
- ➢ programowanie układu stycznika nawrotnego
- ➢ programowanie światła do jazdy

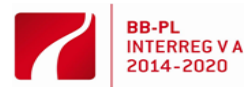

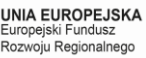

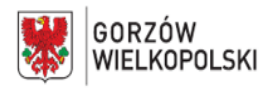

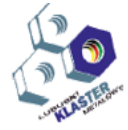

(3 jed.lek.)

(4 jed.lek)

#### **3.dzień**

- krótka powtórka (tworzenie nowego projektu, tworzenie kompletnej konfiguracji sprzętowej, nawiązanie komunikacji pomiędzy PG-AG) (2 jed.lek.)
- ćwiczenie z zakresu programowania:
- Programowanie automatycznego przełącznika nawrotnego gwiazda-trójkąt

#### **Najważniejsze zagadnienia:** (3 jed.lek.)

- ➢ elementy pamięci
- ➢ ocena krawędzi (FP/FN)
- ➢ funkcje czasowe
- $\triangleright$  tabela symboli
- $\triangleright$  symulacia
- ➢ Podstawy programowania (OB; FC; FB; DB)
- $\triangleright$  Programowanie parkingu wraz z licznikiem i automatycznym rozliczaniem płatności

#### **4. dzień**

- Rozwiązywanie testu online (2jed.lek)
- Ćwiczenia: analiza programu; rozwiązywanie problemów, obserwacja zmiennych (2 jed.lek)
- Ćwiczenia z zakresu programowania 2: programowanie automatycznego startu gwiazdatrójkąt dla silnika o dwóch kierunkach obrotów oraz alarmu w przypadku awarii.

**Najważniejsze zagadnienia:** funkcje pamięci

- ➢ moduły boczne
- ➢ funkcje czasowe
- $\triangleright$  tabela symboli
- $\triangleright$  tworzenie i wywoływanie funkcji (FC)
- ➢ stosowanie flag (merker)
- $\triangleright$  elementy licznika
- $\triangleright$  symualcja
- Instruktaż bloki funkcyjne systemu dla czasów i liczników (2 jed.lek)

#### **5. dzień**

- projekt końcowy: Przygotowanie i uruchomienie kompletnego programu dla zakładu modelowego (np. pieca Fischertechnik) wraz z dokumentacją (4 jed.lek)
- zasady i przepisy (3 jed.lek) (3 jed.lek)
- ocena (1 jed.lek)

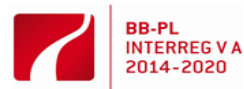

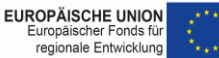

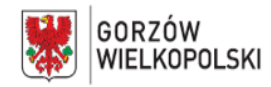

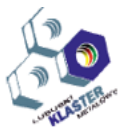

#### **VI. Metody pracy z uczestnikami**

Transfer wiedzy odbywa się poprzez demonstrację i instruktaż prowadzony przez wykładowcę. W tym celu dostępne są stanowiska komputerowe. Akcje i treści prezentowane przez wykładowcę są niezależnie od siebie uzupełniane i naśladowane przez każdego z uczestników. Aby skonsolidować to, czego się nauczyliśmy, ćwiczenia programistyczne są przeprowadzane i testowane za pomocą wirtualnej lub rzeczywistej symulacji. Jednocześnie szkoli się w zakresie analizy i korekcji błędów

**VII. Miejsce realizacji – nazwa/opis pracowni**, w których kształtowane powinny być konkretne umiejętności.

Automatyka - gabinett w QCW

- **VIII. Wykazy narzędzi, maszyn i urządzeń i opisy sposobów ich wykorzystywania podczas realizacji kursu.**
	- w zależności od liczby słuchaczy: PC z zainstalowanym oprogramowaniem: Simatic Step 7 Professional V5.6/ S7-PLCSIM i dostępem do internetu.
	- projektor do wizualizacji poszczególnych kroków roboczych przez wykładowcę.
	- urządzenia do automatyki firmy Siemens S7-300 z kablem interfejsu (MPI)
	- modele do symulacji (np. fischertechnik)
	- **IX. Metody walidacji osiągniętych efektów**. *(Jakich metod użyjemy do sprawdzenia – np. testy, prezentacje, obserwacja, symulacja, itp.)*

Wszystkie ćwiczenia przeprowadzone od pierwszego do czwartego dnia z zakresu programowania mogą sprawdzone zostać pod kątem ich funkcjonalności na modelach symulacyjnych. Nauczyciel nauki zawodu(instruktor) sprawdza jednocześnie poprawność techniczną i fizyczną programu. Końcowy, całodniowy projekt w piątym dniu oferuje wszystkim uczestnikom możliwość zastosowania zdobytej podczas pierwszych czterech dni wiedzy a następnie samodzielnego wypróbowania na modelu funkcjonalnym. Następnie w grupie oceniane będą ewentualne błędy i omawiane w zakresie racjonalizacji rozwiązań.

# **X. Proponowana literatura.**

Hans Berger; Automatisieren mit STEP 7 in KOP und FUP; Speicherprogrammierbare Steuerungen SIMATIC S7-300/400 Siemens; ISBN 978-3-89578-411-8

Siemens:

https://cache.industry.siemens.com/dl/files/056/18652056/att\_70828/v1/S7prv54\_d.pdf

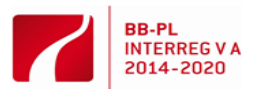

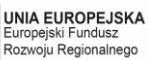

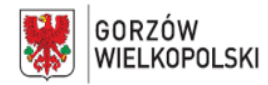

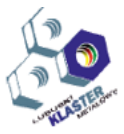

**XI. Przykładowy scenariusze zajęć** zawierający przykładowe zestawy ćwiczeń, zadań, projekty

Podczas tego kursu uczestnicy zdobędą podstawową wiedzę w zakresie obsługi urządzeń automatyki Siemensa.Po krótkim wprowadzeniu uczestników do tematu z zakresu budowy systemu automatyki, komunikacji, adresowania modułów, dostępnych obszarów operacyjnych i pamięci, prowadzący zajęcia przechodzi do następnego kroku a mianowicie prezentacji oprogramowania niezbędnego do programowania.Tutaj uczestnicy naśladują działania prowadzącego. Na początku są to istotne rzeczy, takie jak konfiguracja stacji i sieci, tworzenie i edycja projektu, zapoznanie się z edytorem symboli, obsługa edytora programów FBD. Od drugiego uczestnicy zdobywać będą umiejętności praktyczne, takie jak adresowanie zmiennych, posługiwania się operatorami AND, OR w szczególności funkcji OR, wykorzystanie różnorodnych funkcji pamięci (przypisywanie, ustawianie, resetowanie), ocenę krawędzi, a także ćwiczenia przykładzie sterowania z odwracaniem i automatycznego uruchamianie wyłącznika gwiazda-trójkąt. Dodatkowo, powtórzenia treści z poprzednich dni i instrukcje dotyczące ważnych narzędzi programowych do analizy błędów, funkcji czasowych (czasy Simatic, funkcje czasowe IEC) oraz funkcji licznika (licznik Simatic, licznik IEC) są podawane przez cały dzień. Nowo zdobytą wiedzę wykorzystuje się równolegle w ćwiczeniach programistycznych, a uzyskane wyniki można w każdej chwili sprawdzić za pomocą symulacji. Czwarty dzień kursu służy zasadniczo nauce, jak nadać strukturę i zarys programu sterownika jak również jak zdefiniować trwałe, transparentne i ważne komentarze. Uczestnicy kursu przeprowadzają ćwiczenia pod nadzorem prowadzącego na przykładzie projektu ćwiczenia automatyczny rozruch gwiazda-trójkąt silnika o dwóch kierunkach obrotów i dodatkowym alarmowaniu w przypadku usterek. Jednocześnie w tym dniu uczestnicy kursu przygotowują się do projektu końcowego (na 5 dzień), który muszą samodzielnie wykonać i przetestować. Ostatni dzień kursu kończy się oceną i prezentacją wykładowcy na temat ważnych przepisów i postanowień dotyczących programowania oraz przedstawieniem dalszych możliwości kontynuowania nauki na poziomie dla zaawansowanych w zakresie steroników PLC.

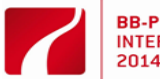

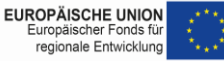

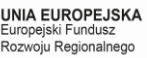